[Format](#page-2-0)

[Plan](#page-1-0)

[Python](#page-6-0)

### <span id="page-0-0"></span>Introduction to Computational Linguistics **Section**

Olga Zamaraeva University of Washington May 15, 2020

イロトス 御 トス 言 トス 言 トー

造

 $2Q$ 

# <span id="page-1-0"></span>Plan for today: Preparing for Assignment 5

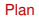

[Format](#page-2-0)

[Unix](#page-5-0)

[Python](#page-6-0)

- $\blacktriangleright$  Making sense of the format
- $\blacktriangleright$  Programming concepts
- $\blacktriangleright$  Demo

 $299$ 

イロト 不優 トイ磨 トイ磨 トー番

#### <span id="page-2-0"></span>Assignment 5 files format

=> yesno  $yesno \Rightarrow hcomp$ hcomp  $\Rightarrow$  hcomp adjh\_s  $hcomp \Rightarrow$  sailr noptcomp

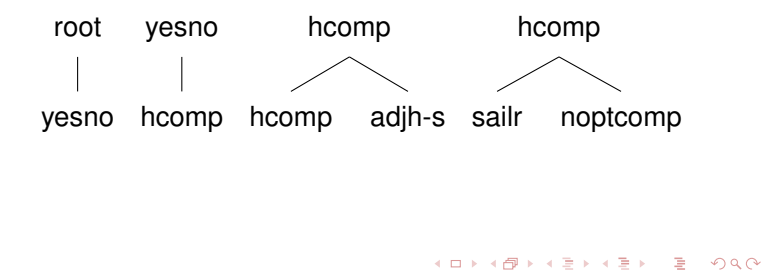

# [Plan](#page-1-0) [Format](#page-2-0) [Python](#page-6-0)

# Assignment 5: What to count and how?

=> yesno

- $yesno \Rightarrow hcomp$
- hcomp  $\Rightarrow$  hcomp adjh\_s
- $hcomp \Rightarrow$  sailr noptcomp
	- $\blacktriangleright$  "The rewrite possibilities for each of the following symbols..."
		- $\blacktriangleright$  Means: what are all possible RHS for each given LHS?
		- $\blacktriangleright$  E.g. root can only be "rewritten" as yesno (in this small fragment; not so in the real assignment!)
	- $\blacktriangleright$  "...and the relative frequency (= probability estimate) for each of the possibilities"
		- $\blacktriangleright$  Means: For each RHS, how does its count relate to the total count of the respective LHS?

[Plan](#page-1-0) [Format](#page-2-0)

[Python](#page-6-0)

#### Relative frequencies

 $1 \implies$  yesno

- 1 yesno  $\Rightarrow$  hcomp
- 1 hcomp  $\Rightarrow$  hcomp adjh\_s
- 1 hcomp  $\Rightarrow$  sailr noptcomp
	- $\triangleright$  Means: For each RHS, how does its count relate to the total count of the respective LHS?
	- $\blacktriangleright$  E.g.: there's only 2 occurrences of hcomp in the fragment; P of each has to be 0.5
	- $\triangleright$  What if there were 2 occurrences of hcomp  $\rightarrow$  hcomp adjh s and 1 of hcomp  $\rightarrow$  sailr noptcomp?

# <span id="page-5-0"></span>Unix tools to sort and count things

- $\blacktriangleright$  Pro: Very fast to use when you know them
- $\triangleright$  Con: Black box! Not very illuminating in terms of programming concepts
- $\triangleright$  Recommended for: Counting how many times each rule occurs
	- ▶ Result: 3 a det  $\rightarrow$  A
	- $\blacktriangleright$  Meaning: a det gets "rewritten" as A 3 times in the data
	- $\blacktriangleright$  First sort the file (and save the sorted version):
		- $\triangleright$  sort file txt  $>$  sorted-file txt
	- $\blacktriangleright$  Then count:
		- $\triangleright$  uniq -c sorted-file.txt > rule-counts.txt
- $\triangleright$  Not recommended for: Computing relative frequencies
	- It's possible but I can't help you much! Use python :)

[LING472](#page-0-0) [Section](#page-0-0) [Plan](#page-1-0) [Format](#page-2-0) [Unix](#page-5-0) [Python](#page-6-0)

# <span id="page-6-0"></span>Programming concepts

 $\blacktriangleright$  Reading from file

- $\blacktriangleright$  Using the with open environment
- $\blacktriangleright$  Iterating over a list
	- $\blacktriangleright$  For-loops
- $\blacktriangleright$  Dict(ionaries)
	- $\blacktriangleright$  Efficient data structure for fast access (aka hash map)
	- $\triangleright$  Values are stored under Keys and can be accessed directly by key
	- $\triangleright$  No need to iterate through the entire structure until you've found what you want

イロト イ部 トイミト イミト

[Unix](#page-5-0)

 $PQQ$ 

[Python](#page-6-0)

# <span id="page-7-0"></span>Dict (aka Hash Map)

#### Efficient data structure for fast access

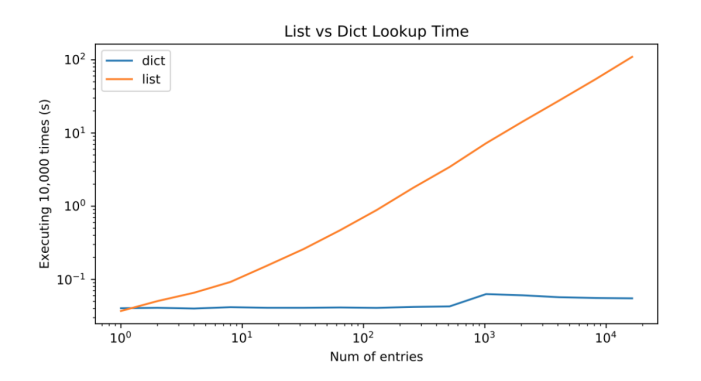

<https://stackoverflow.com/questions/43690191/why-are-dict-lookups-always-better-than-list-lookups>

イロト イ部 トイモト イモト

÷,

 $2Q$ 

[Python](#page-6-0)